Lecture 16

Thursday Nov. 2

 $P(n) = (1 + n) n$  $GUMO$ the first Base Cases n integers  $R(D | C)$ fon ( Recuverit / Inducture Cases  $K_{354}$ une:  $K_{9-1}$  =  $(L+(9-1))(9-1)$ Prove: Pa) (derive)

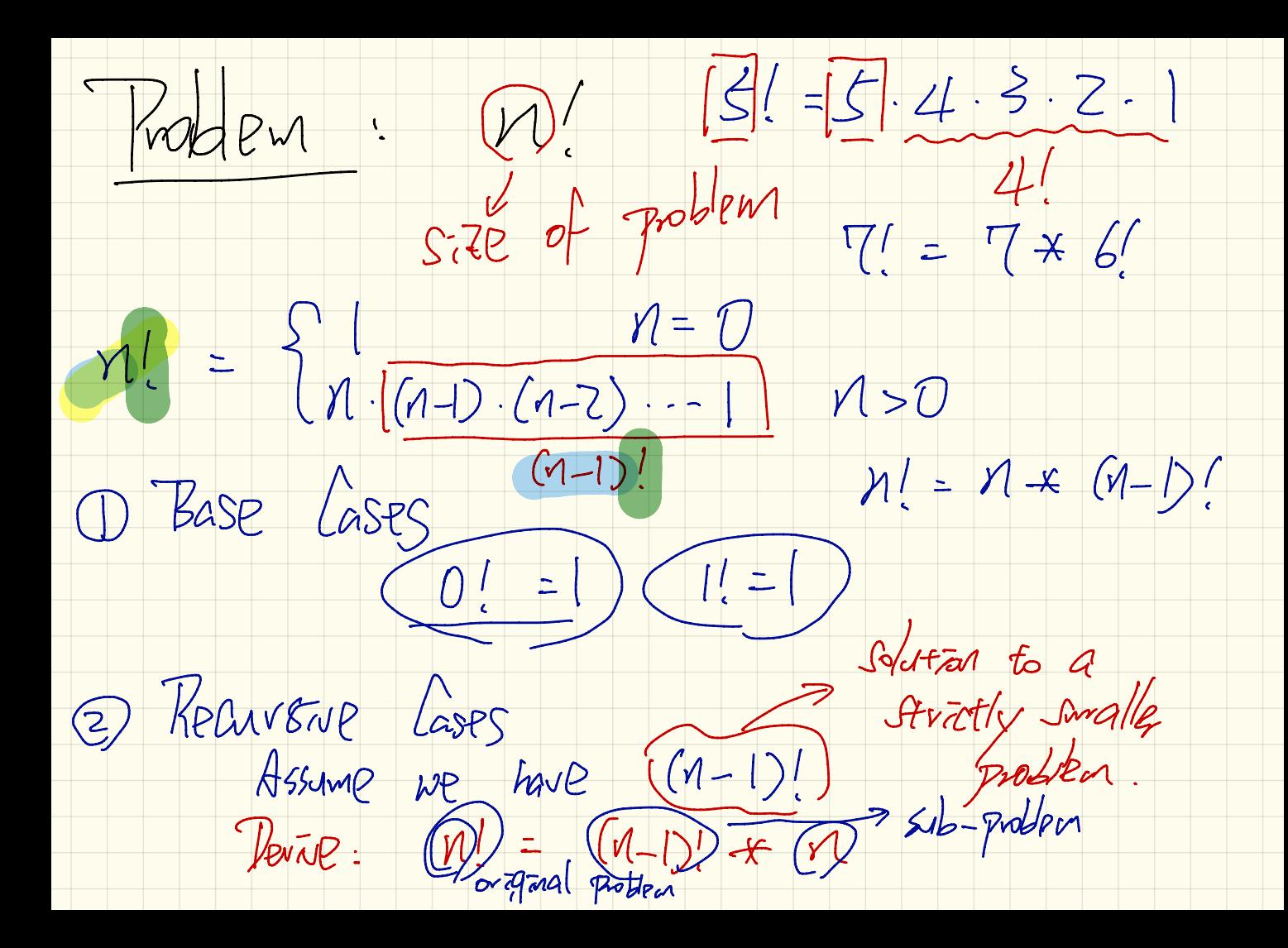

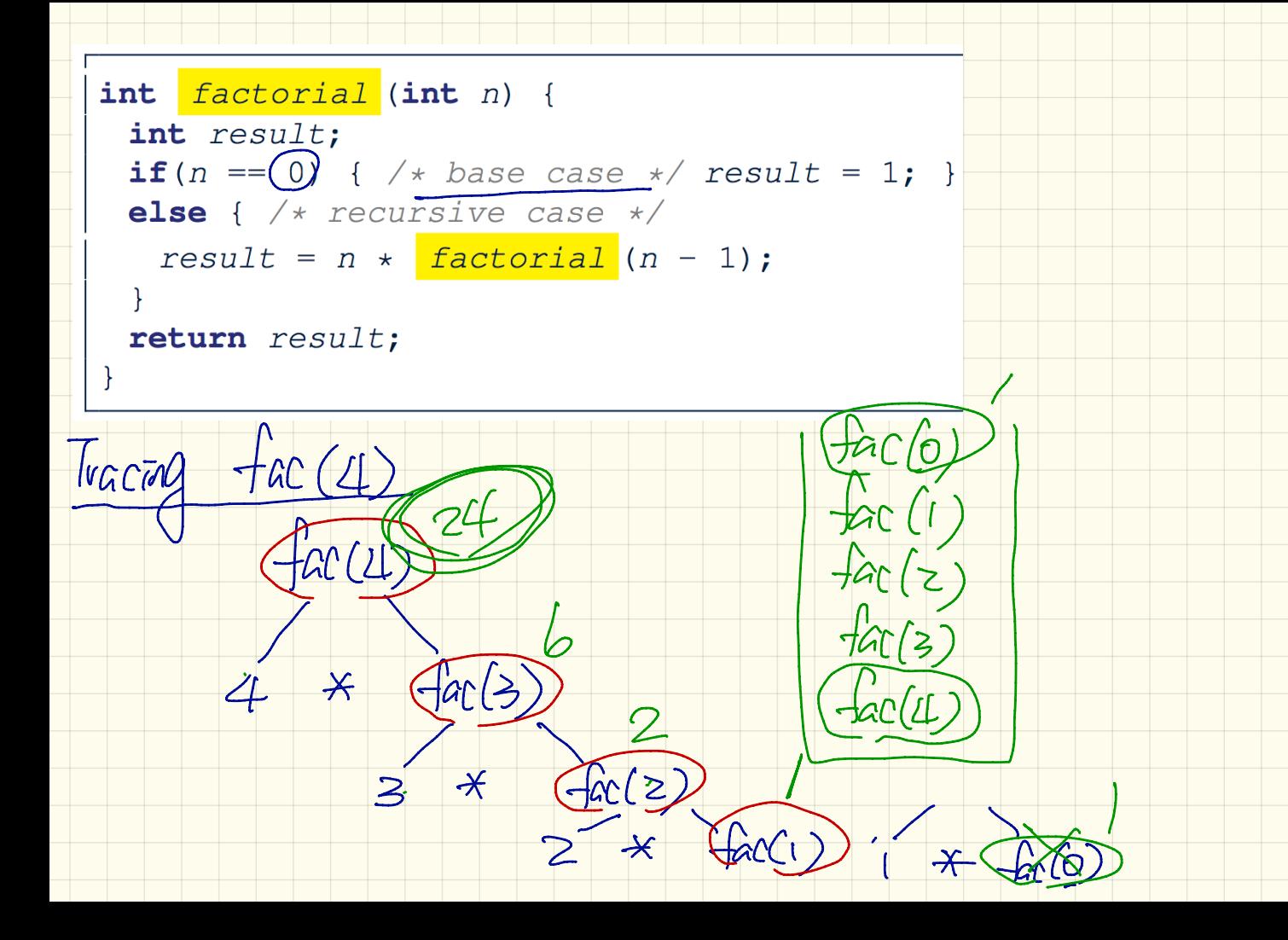

| int factorial (int $n^3$ )                              | g. $\frac{1}{4}$ |   |
|---------------------------------------------------------|------------------|---|
| int result;                                             | 2                | 8 |
| if $(h == 0)$ { $\star$ base case $\star$ result = 1; } |                  |   |
| else { $\star$ recursive case $\star$ result = 1; }     |                  |   |
| result = $n \star$ factorial ( $\notin -1$ );           |                  |   |
| return result;                                          | 2                |   |
| return result;                                          | 2                |   |
| return result;                                          | 7                |   |
| for                                                     | 2                |   |
| for                                                     | 2                |   |
| for                                                     | 2                |   |
| for                                                     | 2                |   |
| 1                                                       | 2                |   |
| 1                                                       | 2                |   |
| 1                                                       | 2                |   |
| 1                                                       | 2                |   |
| 1                                                       | 2                |   |
| 1                                                       | 2                |   |
| 1                                                       | 2                |   |
| 1                                                       | 2                |   |
| 1                                                       | 2                |   |
| 1                                                       | 2                |   |
| 1                                                       | 2                |   |
| 1                                                       | 2                |   |
| 1                                                       | 2                |   |
| 1                                                       | 2                |   |
| 1                                                       | 2                |   |
| 1                                                       | 2                |   |
| 1                                                       | 2                |   |
| 1                                                       | 2                |   |
| 1                                                       | 2                |   |
| 1                                                       | 3                |   |

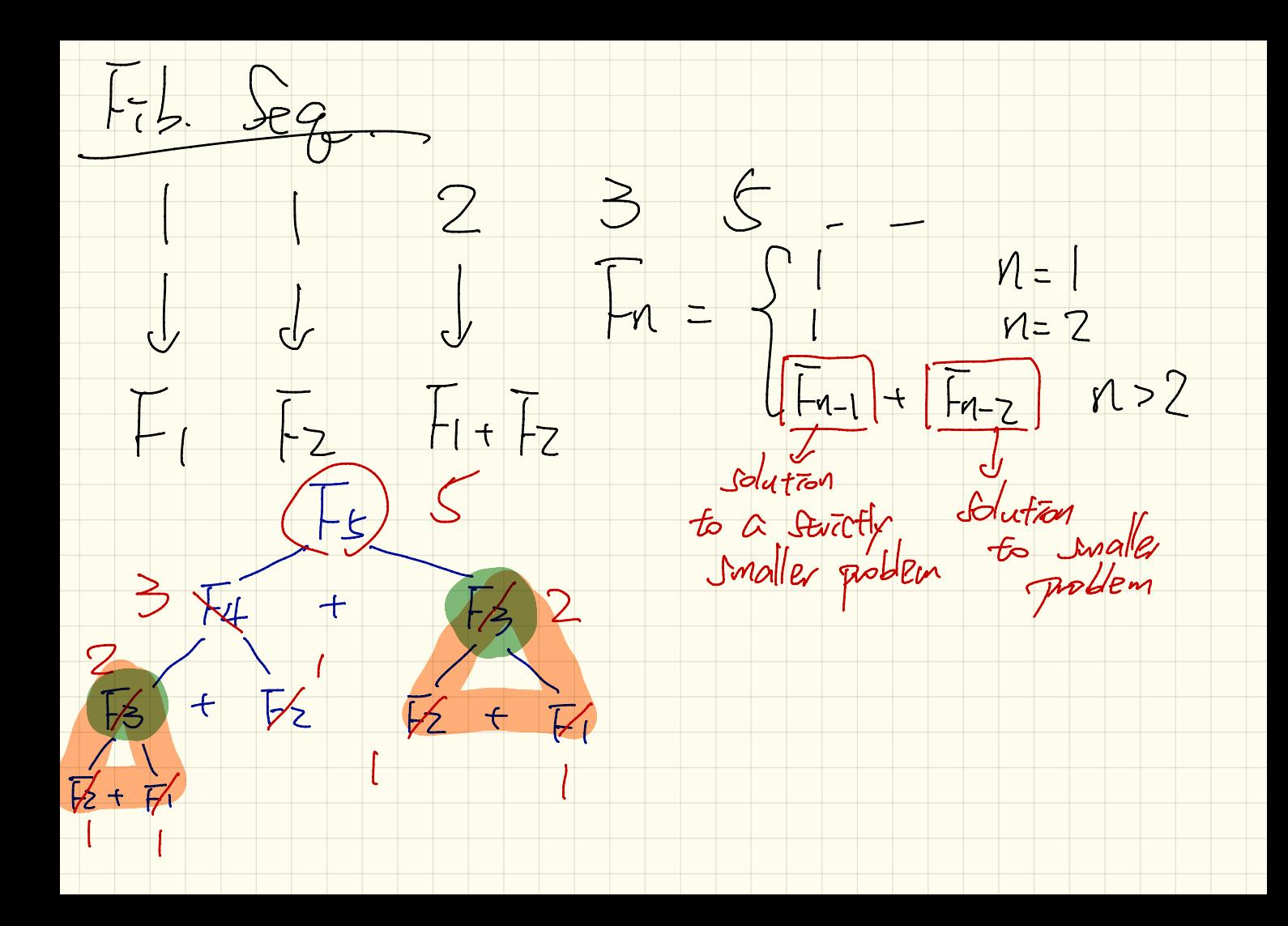

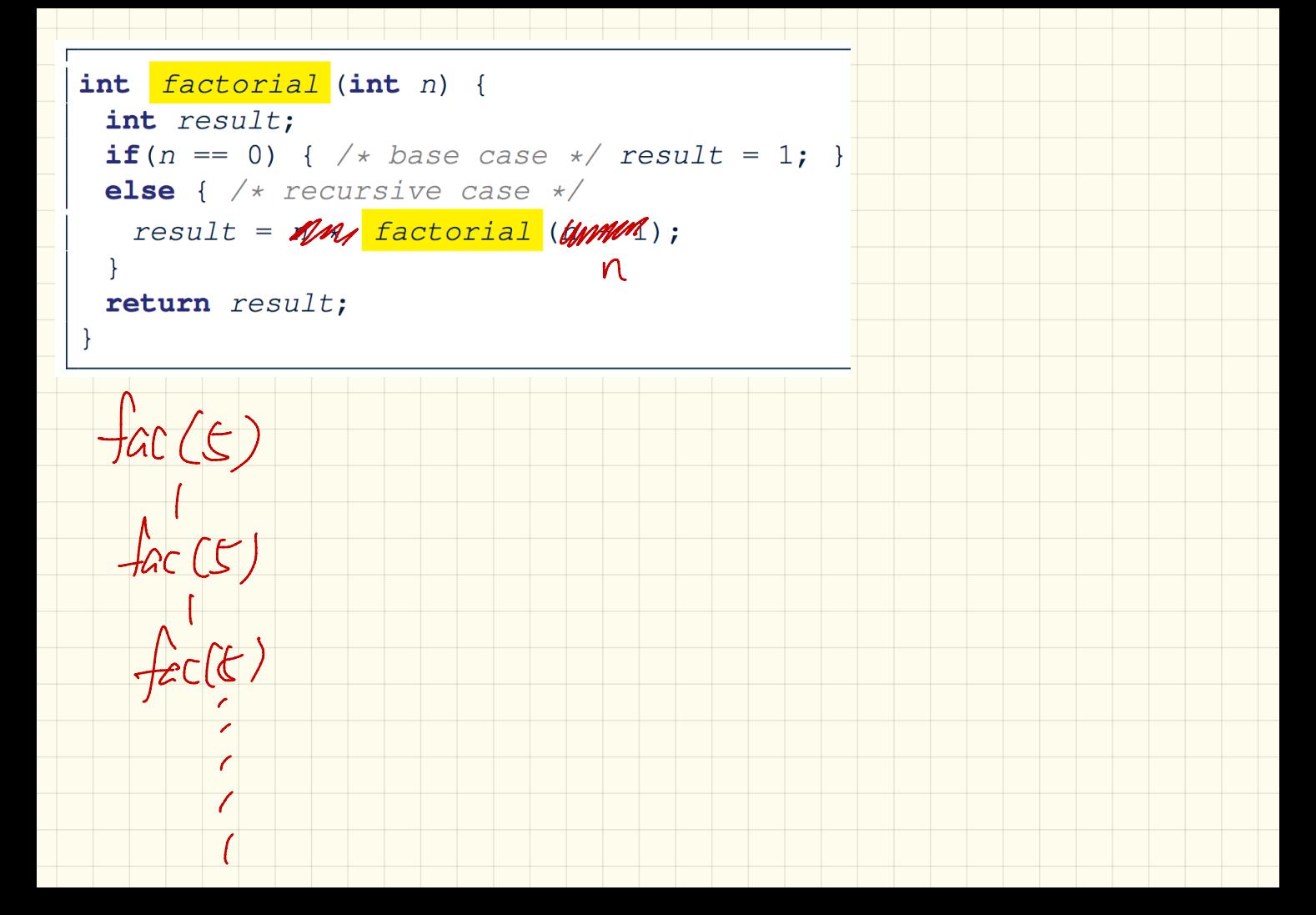

int  $\boxed{\text{fib}}$  (int  $\cancel{p}$   $\cancel{5}$   $\boxed{2}$  /  $6.$  Execute  $520$ int result; return if  $(n == 1)$   $\downarrow$  base case \*/ result = 1; } **else if**  $(n == 2)$  { /\* base case \*/ result = 1; } else {  $/*$  recursive case  $*/$  $result = \frac{fib}{(n-1)} + \frac{fib}{(n-2)};$ 7. Execute fib(3) return return result;  $|+| = \rangle$  $3.$  Hetrigte  $f_{ab}(z)$  $\frac{1}{10}(3)$ 1. Activate fib(3) (4. Execute fib(2)  $4$  push  $C + b(3)$ Ly return  $Z$  Execute top of Stack  $\frac{1}{2}L(3)/\frac{1}{5}$ , Actuate  $\exists x$  $(2) + 56(1)6$ 

public class StringTester { public static void main(String[] args) { String  $s = "abcd";$  $System.out.println(s.isEmpty())$ ; /\* false \*/  $S.$  substitute  $(E,7)$ /\* Characters in index range  $\bigotimes$ , 0) \*/ String  $t0 = s$ . substring(0, 0) System.out.println(t0);  $\overline{)}$   $\overline{''}$   $\overline{''}$   $\overline{''}$   $\overline{''}$ /\* Characters in index range  $[0, 4)$  \*/  $\frac{1}{\sqrt{5}}$ String  $t1 = s$ . substring  $(0, 4)$ ; System.out.println(t1);  $/*$  "abcd" \*/ /\* Characters in index range  $[1, 3)$  \*/ String  $t2 = s \cdot \text{substring}(1, 3)$ ; System.out.println(t2);  $/*$  "bc"  $*/$ String  $t3 = s.substring(0, 2) + s.substring(2, 4);$ System.out.println(s.equals(t3));  $/* true */$ for(int  $i = 0$ ;  $i < s.length()$ ;  $i +1$ ) {  $System.out.print(s.charAt(i));$  $S=$  "  $\sqrt{\alpha k}$ "  $System.out.println()$ ; 2)= S. Substrag (0,3) Strag

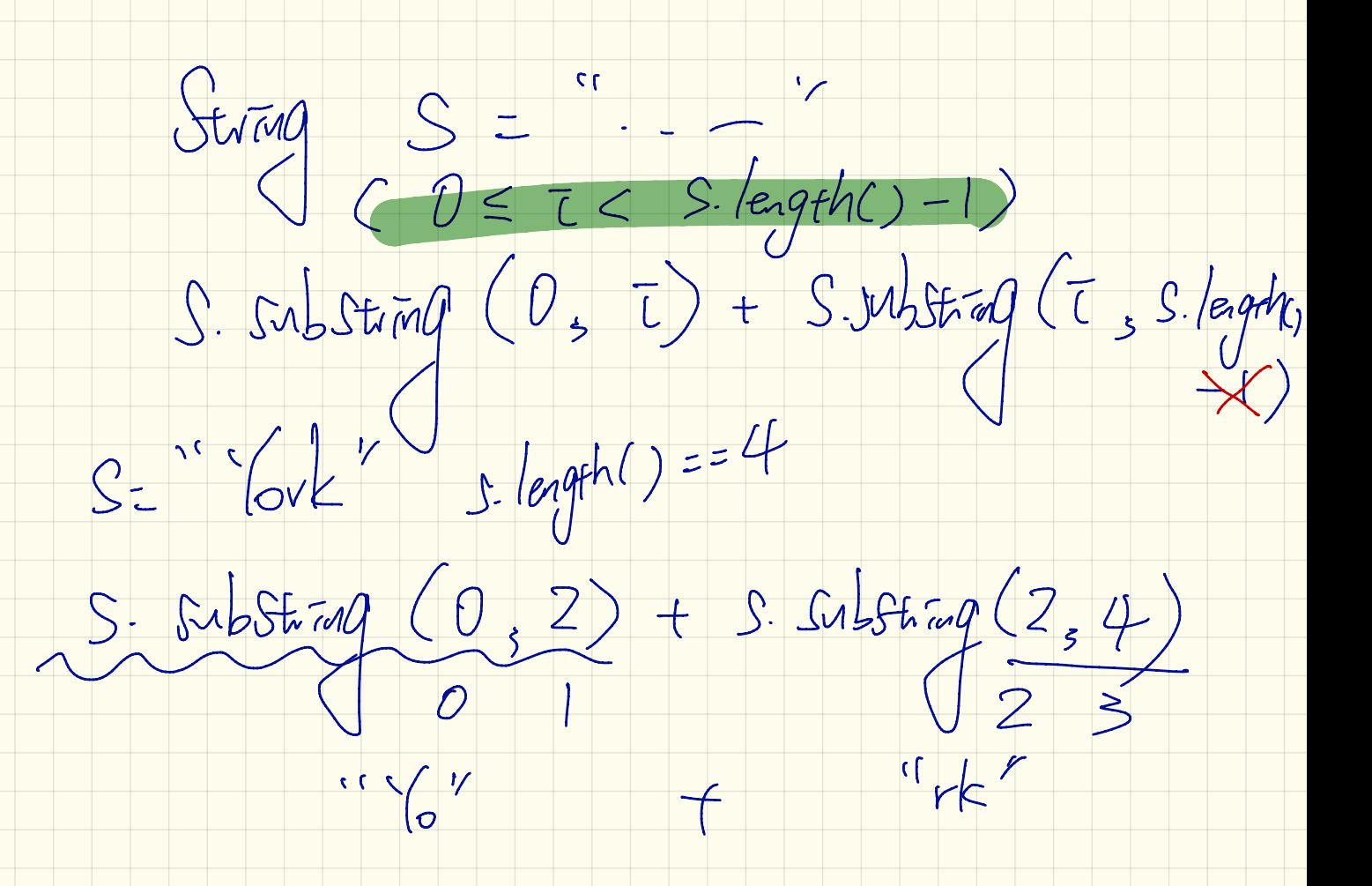

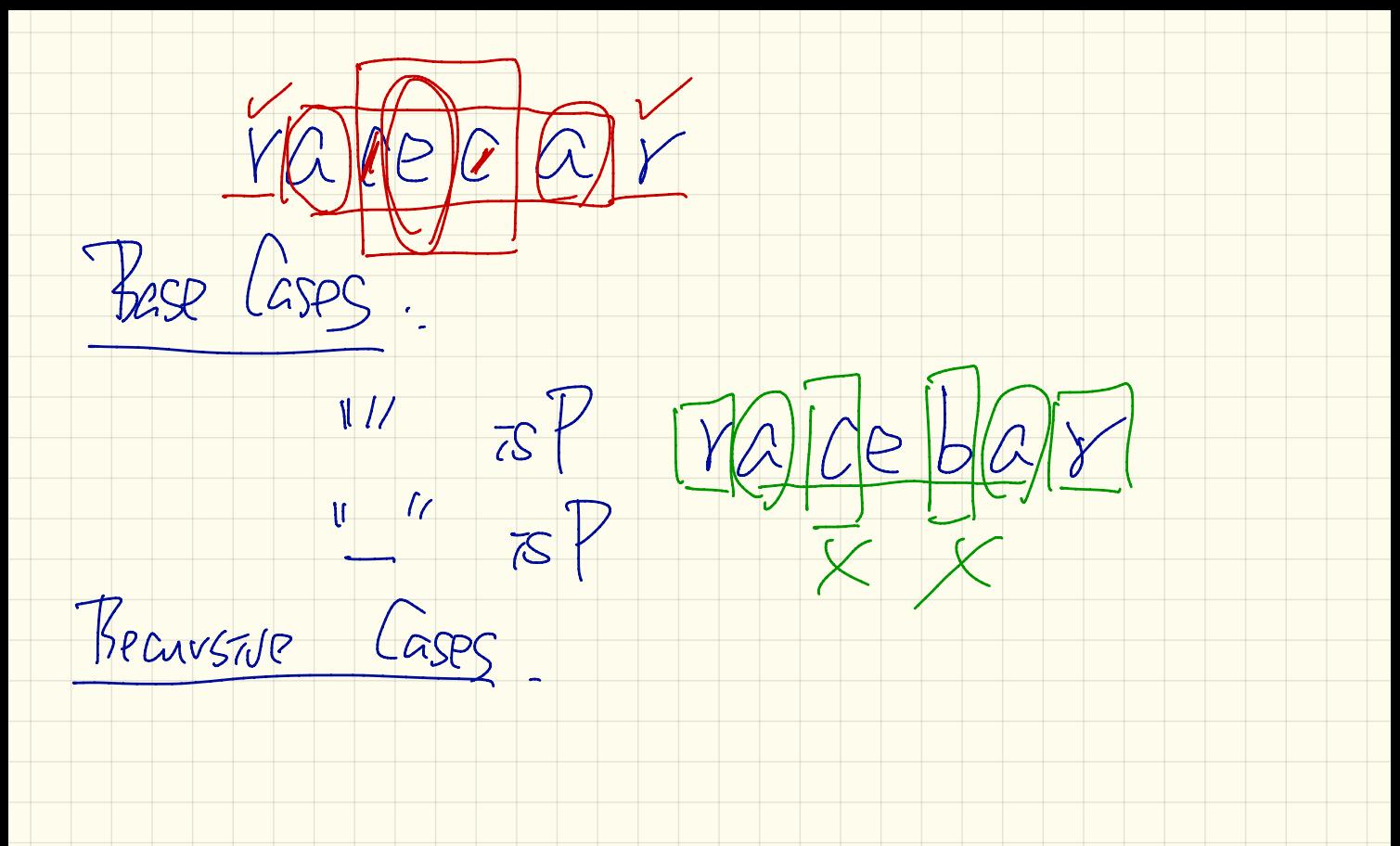

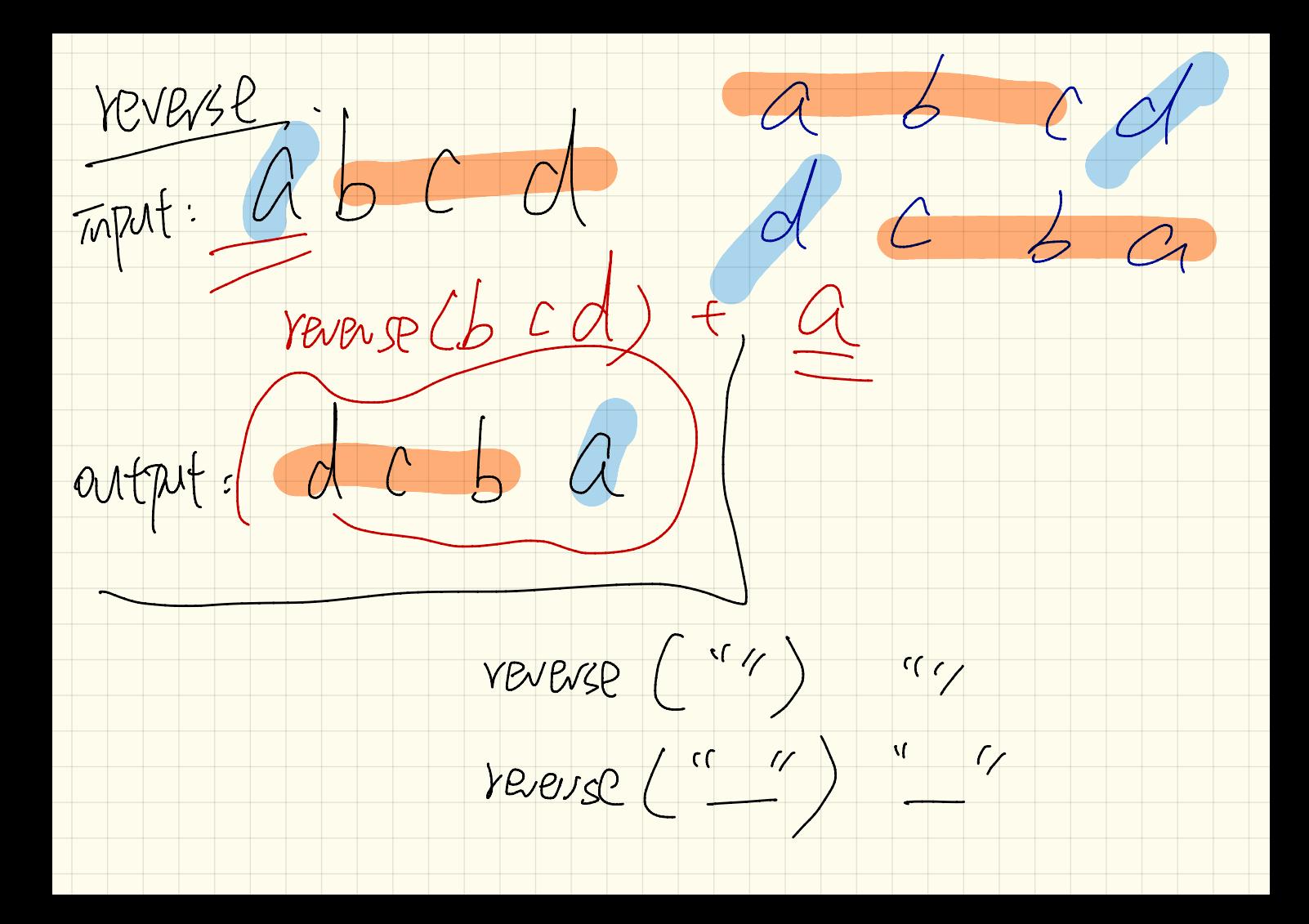